#### MICROPOLIS USERS GROUP

## MUG Newsletter #31 - February 1983

# \*\*\*\*\*\*\*\*\*\*\*\*\*\*\*\*\*\*\*\*\*\*\*\*\*\*\*\*\*\*\*\*\*\*\*\*\*\*\*\*\*\*\*\*\*\*\*\*\*\*\*

MICROPOLIS RUMORS

#### by Buzz Rudow

There are stories being told of the cessation of<br>production of Micropolis drives as we know them,<br>that is, as subsystems, and specifically of the 1000 module. A subsystem is the packaging of a drive in an enclosure, with or without a power supply. Told in their worst form, one would deduce that we are in deep trouble pertaining to repair or replacement of current equipment, or ad-on of additional equipment. These stories scared me badly, so I did a bit of investigation. To give you the bottom line first, in general, we aren't in deep trouble. ·

Micropolis management is indeed considering whether they wish to continue producing the 1000 aeries of products, and whether or not they wish to continue making subsystems. They have been making an 1100 series of drives for about a year now. The · 1100 drive is plug compatible with the 1000 series, and runs off the standard controller card. Production of the controller, just as we know it, will continue.

The new drive runs much faster, and quieter, and is less expensive to make. It's a better drive. So where's the problem?

Since they are plug compatible, who not just put the 1100 drives in the current boxes? The problem is that the 1100 drive and its on-board electronics are physically different from the 1000. The faceplate and disk locking mechanism has been changed.<br>The drive can not be bolted from the bottom. The<br>electronics to control two drives can not be con-<br>tained in the one circuit board currently being<br>used on the series 1000

The new drives absolutely won't fit in the current double-drive enclosure. They could fit in the single drive enclosure, but re-working would be required.

Here are what the options of Micropolis seem to be.

- 1) Cease all 1000 series and subsystem production and concentrate on bare-drive 1100 series sales to OEMs.
- 2) Cease all 1000 series production, rework the single drive enclosure to produce an 1100 series subsystem.
- 3) Same as 2, but in addition, design a new dualdrive cabinet.
- 4) Continue making both the 1000 and 1100 drives, with only the 1000 series available as subsystems.

Obviously there are costs, sales projections, com- pany philosophy, FCC regulations, and a bunch of other variables that Micropolis must consider before reaching a decision. I surely have no know-<br>ledge of this data, and since I'm not psychic, I<br>won't predict the outcome. A better activity is<br>for me to explain where we'll stand is if Micropolis elects option l for implementation.

As I said, the controller board will still exist. The current software will still exist and will run the 1000 drives.

#### REPAIRS

There is some law that says a company must keep re-<br>pair parts for a product for seven years. So, if we

need drive motors, heads, etc., for our 1000-type drives, we can get them. This is already the case with MOD I's. Production was stopped two years ago, but you can still get them repaired.

#### REPLACEMENT

If you are running your 1000 series drives in a custom enc!osure, such as the Vector Graphic MZ box, you can simply remove the 1000 drive and replace it with an 1100 drive. Fact is, you should be doing that now.

If you are currently using a subsystem, there's a bit of a problem. You can't replace the drive, Bit or a problem. You can't replace the drive,<br>because it won't physically fit, and the electron-<br>ics is different. You may be able to jury-rig it,<br>if you have a single drive enclosure, and if you're<br>into that sort of thin to get a separate enclosure from an outside source and mount the drive in it. You'll have to make your own cables, too. Priority One, as well as many other places, have all the needed parts.

#### ADDITIONAL EQUIPMENT

As in replacement, you'll have to get an enclosure from an outside source, and make your own cables.

# SUMMING IT UP

While there may be some inconvenience for those of us running dual-drive subsystems, there isn't any great problem. The new drives are much better than the 1000 series and should be incorporated into any new system. The current S/W, be it MOOS or various versions of CP/M, is written for the 1000 series. It will work with the llOO's. It has wait times that are considerably too long for the 1100 series, however. (In most cases, they are too long for the 1000 series, too, but that's another story.) What we, as MUGers, need to do is to identify the wait loops and then create new versions of the S/W for the 1100 drives.

So don't panic. We'll be just fine. Micropolis will help us help outselves, and we'll end up with better systems, too.

BASIC PROGRAMMING TIPS

#### by Buzz Rudow

## MONITORING RECORD TRANSFERS

One of rules of "user friendly" software is to<br>never leave the user with a blank or inactive<br>screen. The most flagrant violation of this rule<br>occurs when the program is doing a disk-to-disk<br>transfer of records. The operato

You can alleviate the problem by showing the operator where the program is in the transfer cycle. Since any printing to the screen is time consuming, I don't want to tell of each transfer just often enough to instill confidence that the system is functioning properly. The following code uses a record count of 20 between signals. You can use a smaller or larger figure.

# Micropolis Basic

- 10 FOR I%=1 TO 1000
- 
- 20 l Get record to be transferred 30 l Write record to be transferred
- 40 IF MOD(I%,20)•0 THEN PRINT "Transferred through Record" :I%
- SO NEXT l%

#### Basic-80

10 FOR 1%=1 TO 1000

20 l Get record to be transferred

30 l Write record to be transferred 40 IF !% MOD 20 = 0 THEN PRINT "Transferred through Record"; I%

50 NEXT !%

## Basic/z

Basic/z code can be implemented exactly like the Micropolis code. Since the loop doesn't exceed<br>65000, you can use I# instead of I% and save a byte of memory.

What's more impressive is using the absolute cursor<br>addressing capabilities of Basic/z. Again, any I/O<br>to the terminal takes time. Rewriting the "Trans-<br>ferred through Record" phrase and scrolling of the<br>screen are really screen are really things you don't want to do. Try<br>it both ways and see the difference in the loop execution speed.

10 FORMFEED 20 PRINT "Transferred through Record": 30 FOR It=l TO 1000 40 l Get record to be transferred 50 1 Write record to be transferred<br>60 IF MOD(I#,20)=0 THEN PRINT TAB(1,28);I#; 70 NEXT I# 80 PRINT

THE \$29.95 SOFTWARE

#### by Buzz Rudow

I received an interesting letter from Gary Van Cott this month that deserved an answer. The more I<br>thought about it, the more I felt that the answer<br>to the question would be of interest to more than to the question would be of interest to more than<br>just Gary.

Gary writes: "I gather you have some connection to the Basic/z language. I have a suggestion. Lower the price to \$59.95 or better yet \$29.95. Take out some big ads in Infoworld and similar places. Then I think that you will sell a lot of software and make some money. With two BASICs already, there is<br>no way I am going to spring \$300 for another ver-<br>sion. But if it is as good as you say, and is<br>priced right, I probably would."

Perhaps you're right. The customers surely would be happy. I'm not sure about Bob and me, or any other of Bob's dealers. I probably should have discussed the following with Bob, but I didn't. These are just my thoughts, and don't reflect any of Bob's actual situation or operations. It's just a mental exercise to see what needs to be considered when marketing a piece of software.

You can do some figuring yourself. Suppose you wanted to make your living as a programmer, and needed \$25,000 a year. It takes a year to get the program and documentation complete. You're \$25K in the hole and ready to sell. Monthly costs, working<br>out of your house, are maybe \$2000/month advertis-<br>ing (at least - my little 2 x 3 ad in Byte costs<br>\$600 a month, for example), \$500/month printing and<br>reproduction, and \$ You've spent \$33,600 this year, so after two years you're out \$83,600. Actual reproduction of the manual and disk probably cost \$25: shipping is another \$5 (I don't know what the \$29 Pascal manual is like but Basic/z' is BIG).

If you sell at \$345, you make \$315, assuming you sell it yourself and don't have to pay a dealer like me. To make the \$38,600 recurring cost, you need to sell 186 programs. You have to sell 80 more to make up for the year-one development cost. more to make up for the year-one development cost.<br>As I see it, there's no way to sell Basic/z at \$30,<br>since there's zero profit. Could you sell 236 at \$345? I hope so, let's suppose so.

So, what about something in between? Possibly.<br>But the real world isn't as I've described it above. A S/W publisher such as System/z does have dealers that it has to pay, does have people help-<br>dealers that it has to pay, does have people help-<br>ing with the clerical and routine S/W chores, does have computer equipment to pay for, and has to worry about health and life insurance costs and retirement; One also (I speak from experience) tends to underestimate costs. I'm also sure that the \$25K salary is low, if one is deciding whether to go-it-alone or work for industry, and one has the talent of a Bob Zale.

What you need to gross is more like \$100K a year. At \$345, or \$315 gross/package, that's 317 sales.<br>At \$50, or \$20 gross/package, that's 5000 sales.<br>One's costs don't stay the same when you sell 5000 units, though. You'd require more support per-<br>sonnel to answer question sonnel to send out the merchandise.

How many can you sell at each of these prices? I don't know. One would have to do a market survey. Why pot try a low price and see? Because your costs go up (support and clerical) to service the increased sales and you may dry up the market. For instance, how many refrigerators would you buy, even if they were \$10 a piece?

It wouldn't surprise me if Basic/z' price comes down over the years. Not that Zale has told me it would, but because that's the way our system works. A company develops a product and initially sells it at price X to: (1) recope development costs, and, (2) to service those buyers who "need" it worse than others. What I mean is that a professional application S/W developer may decide that Basic/z is going to make him 50% more productive, so the \$345 price doesn't phase him. After awhile, when you begin to understand your market, you probably lower your price to attract the more price conscious buyer.

It's all quite complicated, and to be frank, some- times scary, as you may know if you've ever gambled your money and future on an idea that may or may not work out. If Bob and I were genuses we'd both retire to the Caribbean and be able to tinker on our computers all day, giving our products to the public domain without worrying bout making a living. Fantasies are nice.

# **JRT PASCAL**

Is the JRT Pascal a good buy? There's quite a discussion going on, with Dr. Dobb's Journal in the middle of it. Dr Dobb's Journal, by the way, is a middle of it. Dr Cobb's Journal, by the way, is a well respected magazine for the advanced computer-In the magazine which has been around since the beginning of hobby micro-computers. Dr Dobb's review of JRT's product in the November '82 issue and found it "unacceptable at any price" and "overpriced at \$29.95". The December issue contained a letter from JRT stating that many reviewers thought JRT Pascal was great, and that they would no longer do business with Dr Cobb's. It's true that there have been good reviews: Info-World, for instance. The December issue also contained a reader's<br>letter, code and output testing which showed that<br>JRT Pascal calculates  $X, Y * 0.0 = X.Y.$  Not too neat. In January, Dr Dobb's backed off a bit. Now their review conclusions are: "If you write pro-grams only for your own use, and if you expect never, ever, to move to different hardware, and if you enjoy puzzling out and coding around compiler<br>failures, then you will find JRT Pascal an accept-<br>able product. If you, like me, want the ability to<br>write (or use) portable code, or if you believe as<br>I do that a compile reliably, then you will find JRT Pascal Not Acceptable just as I did."

## ELLIS' SOFTWARE

Ellis computing was the second company to go the \$29.95 route with programs which previously sold for \$120 to \$200. The Ellis product seems OK and hasn't received any bad press yet. What irritates me is that Mr. Ellis did this switch after he had

sold me some versions at dealer discount from the old full list.

so now I'm stuck with products I paid \$100 and up for, that are worth \$29.95. Well, I don't need them. Do you want them? First come first serve, one copy only of each, and you won't have to wait 3 months to receive them. Just don't ask me to support them.

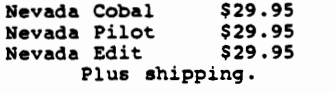

MICROPOLIS ON AN 8085/8088

by Melvin M. Dalton 7826 West 80th Street, Playa Del Rey, CA 90291

I have recently completed (in so far as such things are ever really done) the transition from a SOL-20 based MICROPOLIS system to one using the COMPUPRO 8085/8088 CPU. Replacement costs and their fine hardware/software performance dictated the need to retain the MICROPOLIS drives.

The COMPUPRO CPU has a switch selectable clock rate for the 8085. The choices on my board are 2Mhz or<br>6Mhz. Integration began at 2Mhz and proceeded with no more than the usual hitches. A working interim version of a monitor called MELOS was designed (by borrowing heavily on SOLOS and EXTCCP7), debugged<br>and integrated with a TELEVIDEO 950 terminal. The remainder of the equipment consists of two RAM 20 32K memory cards, a COMPUPRO enclosure/power supply, a CROMEMCO TUART to talk to the 950 and the EPSON MX-80, a SSM PB-1 EPROM board for the MELOS PROM, and of course the MICROPOLIS controller and drives.

Now for the punch line. The MICROPOLIS software is<br>designed for use at 2 or 4 Mhz, but NOT at 6 Mhz.<br>If I was to get the most out of my new CPU, I had<br>to make some changes. A few phone calls later (in-<br>cluding MICROPOLIS)

I will not attempt a blow by blow discussion of the I will not attempt a blow by plow discussion of the<br>design process. Eventually I found it necessary to<br>make changes in two functional areas. The most<br>obvious (with the help of Shaw's article) is to<br>change the routine at 13 MICROPOLIS drives.

The second functional area where changes are neces-sary for reliable operation are the read, write, CRC check and the byte by byte verify routines.<br>The timing constraints specified in Section 6.4.4<br>paragraph 5 and Section 6.4.5 paragraph 5 of the MICROPOLIS Users Manual are not to be ignored if<br>reliable operation is expected. The existing software timing meets the requirements at 2 & 4 Mhz BUT NOT at 6 Mhz.

An upper limit of 25 usec. for the software to put or get a byte to/from the controller is easier to meet the higher the clock rate. However, the lower limit of 6-7 usec. is not met by the existing PDS vs. 4.0 code for clock rates above about 5 Mhz. The solution is to replace the four existing routines<br>with ones which are padded to require about 40<br>clock times to execute. The padding is done with<br>an initial JMP and then NOP's as needed. The JMP<br>occurs after the SYNC byte plus extra NOP's if needed are used to reach about 40 clock times from sync to first byte. Additional<br>NOP's are inserted as needed to reach about 40 CT's 's are inserted as needed to reach about 40 CT' between each data byte and from the last data byte and reading/writing the CRC byte. A JMP returns the program flow to the original code after the CRC byte is handled and the timing is no longer so critical.

The new routines require more memory than the old<br>ones. The only place in RES to put them that I<br>found was at the end of the space reserved for<br>console/printer I/O. The apparent blank spot at<br>l186H was tried but later I fo room. The four subroutines are independent so you can put one here and another there if it suits your can put one here and another there if it suits your<br>fancy. The code I used is shown in Listing 1.

Now comes the problem of installing the changes to RES. First, make sure your system works at 2 Mhz. Second, load the patches to RES by executing a LOAD "PASTRESO" or whatever name you gave the scatter<br>load object file resulting from the assembly of the<br>source code in Listing 1. Third, test the new RES<br>with several load and save operations to the disk.<br>It should work witho is OUT of the MICROPOLIS controller. Fourth, save the new RES in place of the old one per the in-structions in the manual. Fifth, install the speed jumper on the controller board and switch the CPU to 6 Mhz. Boot the system up and test it at 6 Mhz.

Problems??? Don't forget that some EPROM boards need l or 2 wait states before your monitor works reliably. Your I/O card may need wait states (the COMPUPRO dual CPU card has a DIP switch for this feature). Another possibility is a data entry error. It never hurts to double checkl There may be a problem with the cold boot load program on the controller card. Mine worked fine at 6 Mhz but it does contain a disk read routine which doesn't meet the minimum time requirements given earlier.

Are we through with the conversion to 6 Mhz? Not quite yet. The DISKCOPY utility needs all four disk subroutines and the delay routine. Unfortunately,<br>it does not use the ones in RES even though they are undisturbed after DISKCOPY overlays MDOS. The subroutines are strung together in a different way<br>by the DISKCOPY programmer. The sections of inter-<br>est to us are verbatim copies from RES so we simply<br>need to patch DISKCOPY to use them. I could not<br>find a way to SAVE a enough to LOAD a copy of DISKCOPY into memory above 2BOOH and then patch it as needed. If I SAVE the new version without first moving it down to its overlay position, I can not get the correct load and execute addresses on disk. If I move it first (using my monitor since the MOOS move routine will be overlayed before the move is complete) then MOOS can not be used to SAVE the program.

My solution is as follows:

- l. Assemble Listing 2 to create scatter load file
- COPYPATCHO. 2. FILL 2BOO 33FF 0 3. TYPE "DISKCOPY" B :clean slate to write on :temporary to allow offset
- load.
- 4. LOAD "DISKCOPY" 2837 :offset load 5. LOAD "COPYPATCHO" :insert move routine and
- patches 6. SAVE "COPYDISK" 2800 33FF 18 :new 6 Mhz
- version<br>7. TYPE "DISKCOPY" C ; back to overlay file type

COPYDISK should now function the same as the old DISKCOPY. After testing to be sure, you can SCRATCH "DISKCOPY" and RENAME "COPYDISK" "DISK-COPY".

The results are very pleasing. MICROPOLIS BASIC<br>really zips along. A ten minute Shell sort of 650<br>names in a mailing list now runs in about three<br>minutes. The computer only takes 25 sec. for a<br>move in QUBIC as apposed to t

When I make my next revision to MELOS, I plan to include a cold boot loader to replace the one on the MICROPOLIS controller. My next step, however, is to modify the BOOS in CP/M on MICROPOLIS version 1.411 from LIFEBOAT ASSOCIATES to run at 6 Mhz. That will really help the compile and link times in PL/I-80.

PAGE 4

 $\bar{\lambda}$ 

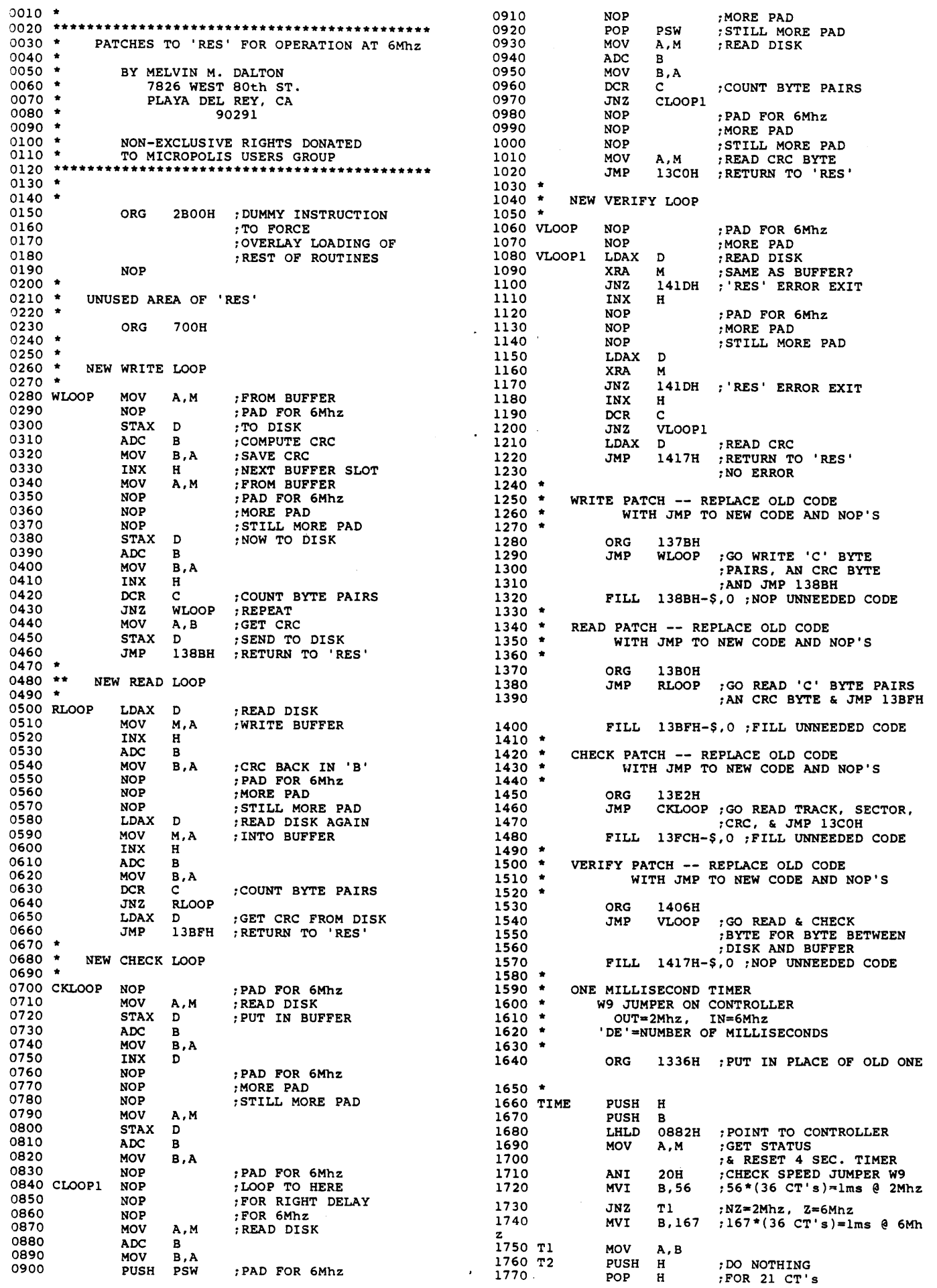

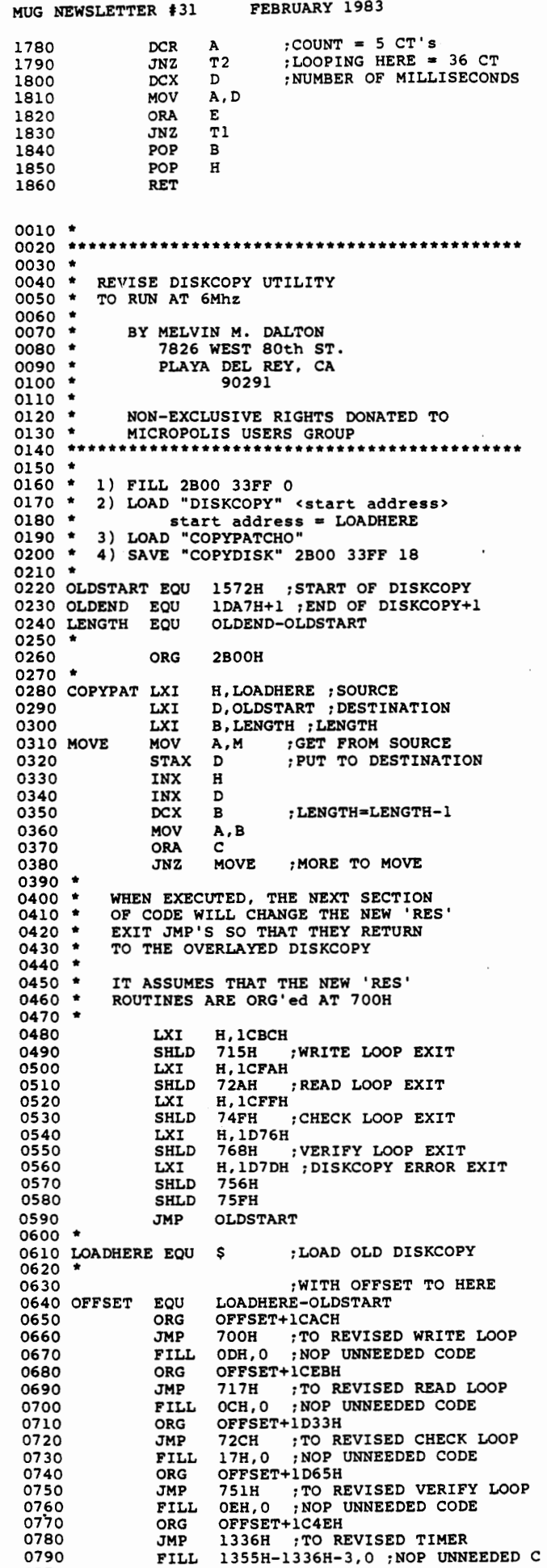

0790 ODE

MICROPOLIS MAINTENANCE by Buzz Rudow Another company that does Micropolis Repair has been brought to my attention. Those of you on the west coast might try Computer Peripheral Service, 3541 Old Conejo Rd., Newbury Park CA 91320, (805) 497-6577. Aida Pineda runs the place. He tells me he's doing some of the quick turn-around work of Micropolis. Aida's normal turn-around time is 2-3 days, though you can get 8-hour service for a 30% additional charge. He also repairs 8" floppy drives. Computer Peripheral Service warranties their work for 90 days. Micropolis repair prices are: Single Drive \$65 + parts Dual Drive \$140 + parts B Controller Board \$75

Diagnosis only \$35 On the east coast, as stated in the October MUG, is Jack MacGrath of Tercentennial Technical. Contact Jack for your Micropolis repairs at 70 Tercentennial Dr., P.O. Box 5, Billerica MA 01821, (617) 667-8272 (after 6:30 PM EST).

CP/M VER. 3.0 FOR MICROPOLIS

by Buzz Rudow

There is a sizable interest being expressed by the MUG members for information on Digital Research's newest CP/M, Version 3.0, also known as CP/M Plus. Version 3 is said to run 4 to 10 times faster than version of is said of the RESET, or log every new<br>disk, problem. It supposidly allows extents of<br>larger size, which does away with the time consuming problem of opening and closing extents when using a pointer file. However, it also takes 4 to 5 K more of the TPA area, if you are just working with 64K. CP/M 3 is really designed to run with multiple, bank-switched, memory boards.

CP/M 3.0 lists for \$300 and is being sold in the INTEL MDS configuration on 8" SSSD disks. The probability of MUG members being able to use this CP/M version varies with their hardware. If you're running Vector Graphic with Tandon drives, chances<br>are pretty good that you'll be able to get an<br>update from Vector Graphic. Several people have<br>stated that using 3.0 shouldn't be a huge problem<br>for Micropolis drives. All the 8" disk access rountines in 3.0, and replace<br>them with your Micropolis routines contained in<br>your 2.2 system. Of course, you'll also have to replace your console and printer I/O routines.

I don't know what the probability is for getting a "configurable" version, but I'm working on it. I'm also still working on the double-sided CP/M 2.2 problem. If anyone has knowledge of either piece of software, let me know.

#### \*\*\*\*\*\*\*\*\*\*\*\*\*\*\*\*\*\*\*\*\*\*\*\*\*\*\*\*\*\*\*\*\*\*\*\*\*\*\*\*\*\*\*\*\*\*\*\*\*\*\* \* \* \* BASIC/Z SPECIAL INTEREST GROUP \* \* \*\*\*\*\*\*\*\*\*\*\*\*\*\*\*\*\*\*\*\*\*\*\*\*\*\*\*\*\*\*\*\*\*\*\*\*\*\*\*\*\*\*\*\*\*\*\*\*\*\*\*

BASIC/Z CORNER fl

by Steven Guralnick 375 South Mayfair Ave., Suite 205 Daly City, CA 94015

This is the first of what I hope will be a continuing series of articles about BASIC/Z. Before I go any further, it might be helpful to describe who I am, and the particular slant that my background will bring to these columns.

I am an attorney, in a general law practice part-nership in a suburb of San Francisco. Because of the obvious need, I commenced to bring microprocessing to our operation, starting in 1979. Originally, we had an Exidy, with two Micropolis drives. Recently, we have upgraded and now have Compupros, running with double sided, double density Qume drives, accessed with Televideo 925 terminals.

Originally, the purpose of our computers was word processing. That is something lawyers do a lot of and we have more than our fair share of paper pushing. However, a couple of years ago I joined<br>MUG and Buzz steered me to a great guy and fellow<br>member, Jerry Lenz. Jerry produced a number of<br>software packages for our office, written in<br>Micropolis BASIC. The last majo

At the beginning of 1982, I anticipated that we would be converting totally to CP/M and proceeded to convert our Micropolis BASIC software to CBASIC, using SPELLBINDER. By and large that was success-ful. However, when I ran into the client ledger program, it was obvious to me that converting the Micropolis BASIC files to CBASIC files was going to be a monumental task, particularly in handling disk I/O. This is because CBASIC will not report the number of logical records in a given file.

I had this vision that I would be married to MDOS forever and in desperation I called Buzz and asked for suggestions to get that package running in a CP/M compatible language. His suggestion was BASIC/Z. I bought the package from him and had that enormous program running within three evenings (On the old system, with lengthy compiling times involved). In fact, the conversion was so success- ful that I have since enhanced the program and am giving serious consideration to exploiting it commercially.

During the course of the last several months of working with BASIC/Z, I have come to have a good awareness of its present advantages and short-comings. Buzz has been an enormous help, and Jerry (who has since purchased the package himself) has been just as much help. So, I suggested to Buzz that I might do a series of columns.

So much for who I am. Here is what I am not. I am not an experienced BASIC programmer, unless you call one year or so experienced. Also, I do not use BASIC for scientific work. To the best of my knowledge I have never written a program that uses the mathematical functions, COS, TAN and so forth. My slant on all of this is purely as a business user. I have not done extensive benchmarking with user. I have not done extensive benchmarking with<br>BASIC/Z. What I am good at is learning fast and that I have been doing a lot of for the last three and one-half years.

In the business of microprocessors, the biggest problem I see is the failure to communicate between problem I see is the railure to communicate between<br>those who have information and those who need it.<br>It seems to be a chronic problem and I have done whatever I can to make it less so. However, this ,

is a two-way street. I want help and I solicit it. I do not want to be a voice in the wilderness with this column; in fact, I will not maintain this column unless I get regular input from my fellow MUGers.

For those of you who are not using BASIC/Z, but who are using Micropolis BASIC, remember, the languages have an enormous amount of commonality. So, I am<br>sure that many of the routines which you have de-<br>veloped to do a fast job faster will be very much<br>appreciated, even if the languages are not completely the same. In that regard, I plan a regular feature which I will shamelessly steal from Hewlett Packard. For many years I subscribed to their "Key Notes" for programmable calculators. Their editor had a feature called "25 Lines or Less". It was a valuable idea which consisted of short routines that not only made the wheel rounder but turning faster. I don't know how many dozen routines I experimented with, but it was a lot, and I want very much to implement that feature in this column.<br>If you have a pet routine in some other BASIC. you have a pet routine in some other BASIC, send 'it along to me in clearly readable hardcopy and if I cannot get it running on BASIC/Z I will help (Attention: Jerry Lenz, drag in some help<br>Attention: Buzz Rudow).

Also, I plan to see to it that a copy of this column is sent to Bob Zale at System/z for his comments. Bob is a nice guy who has been willing to listen to ideas for changes and improvements to BASIC/Z. He has a powerful program there and I am sure he knows it, but some changes are going to have to be made if it is going to be a top-flight product. I will be discussing those suggestions as the column goes along.

Your comments will be actively solicited at all times and I am more than willing to turn over the entire column to a guest contributor if something comes in that is too comprehensive to be excerpted. comes in that is too comprehensive to be excerpted.<br>However, I will not fill up this column with lines and lines of source code. If one of you has a program out there and you are willing to part with your source code, then I am going to establish a policy that you be willing to furnish a copy of it upon a receipt of a dollar or two and a stamped, self-addressed envelope.

Compiler Basics are fun. The user gets an enormous amount of speed and a higher level language to write in. However, I have discovered that what I do not know about basic programming could fill a big book and I am sure that all of us could profit by a series of exchanges on what we do know.

Whether this column will be stillborn or be around next month will largely depend on the response either I or Buzz receives over the next four weeks. I would particularly welcome your observations on what you would like to see in an ongoing series.

Best Wishes and a Happy New Yearl

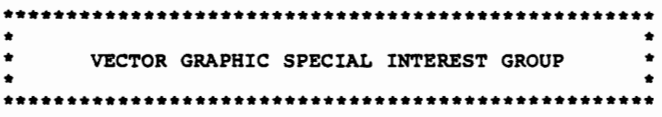

IS ANYONE INTERESTED IN GRAPHICS?

#### by Stephen D. Maegerlein P.O. Box 60, Williams IN 47470

I have been working on a machine language program called COPYIT for several months. COPYIT allows transfer of graphics between the Vector Graphic's high resolution graphics screen and disk storage, or printing the picture on the IDS 440G dot matrix printer. The COPYIT program also allows merging of pictures using combinations of logic functions. Examples of the graphics are at the end of the article. 1

PAGE 6

The pictures were created with Houston Instruments' HIPAD digitizer pad, Vector Graphic's GRAPHIT soft- ware and a small basic program called TRACEIT.

Is there enough interest in graphics for the IDS 440G printer and Vector Graphic's System B computer to warrant including the programs COPYIT and TRACEIT in the MUG library? The files used to generate the pictures would be included with the programs.

Although the programs are written for CP/M, the interface routines could be converted to MOOS.

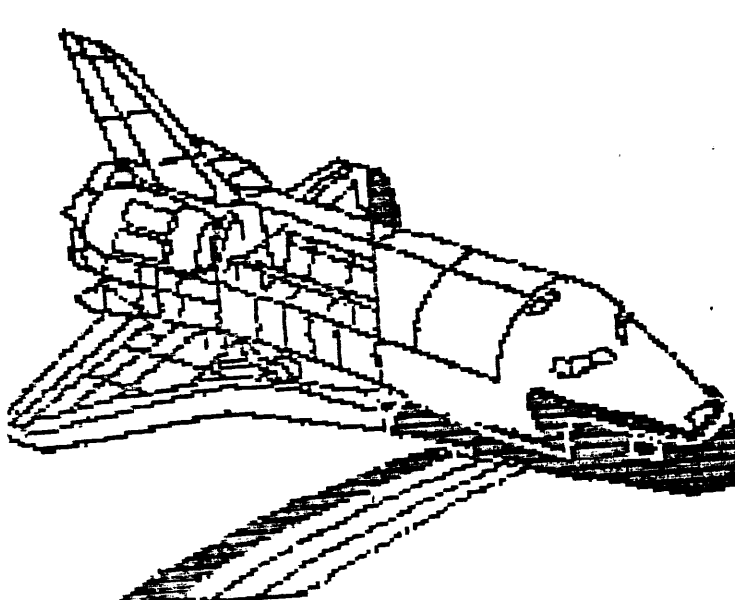

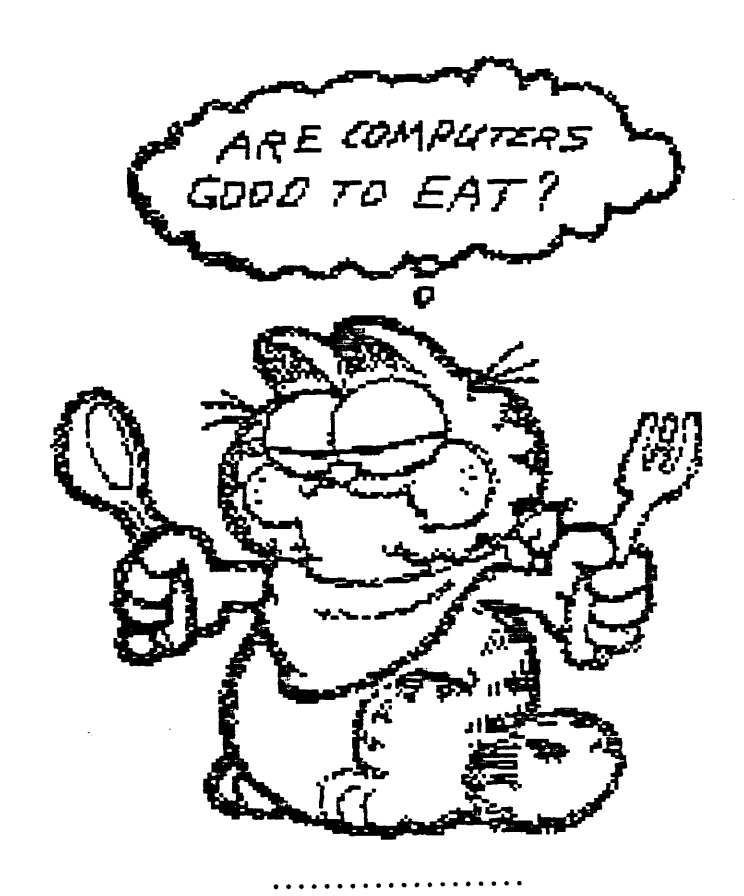

LETTERS

## Hates CP/M

Buzz: I feel that CP/M should receive only scant attention in the group, because we are, after all,<br>a 'Micropolis' group. I realize that some members are running CP/M on Micropolis. But the only com-<br>mon ground is the hardware, and beyond controller mon ground to the addressing of such, there is no compatibility.

I do run CP/M 2.2 on my Micropolis, both machine code and Micro Soft Basic. I find the major problem of CP/M is that it is user unfriendly. I reckon it's downright dangerous. The thing has a habit of reverting to system whenever a small problem occurs. You can't easily swap disks around, etc. My wife is getting sick of hearing "I hate CP/M" shouted about. In fact, it once allowed two disk<br>files with the same name and type on one disk. I files with the same name and type on one disk. don't know how it did that.

Micropolis is the best, safest, and most integrated DOS I have ever seen. It's been designed to cover almost every eventuality that may arise, and still almost every eventuality that may arise, and still let the user recover and carry on, with no loss of data. It's just not safe, in my humble opinion, to allow anyone without programming skills operate programs running in CP/M.

Pete Gorton, 44, Francis St., Castle Hill 2154, Australia.

#### Textwriter II

printing problem with my MDOS Textwriter program<br>that I use in conjunction with Edit/S. The mistakes<br>only occur when I invoke the QUME5 or DIABLO10/20<br>commands. Buzz: I would like to find out why I am having a

I seem to be getting false line feeds and the let-<br>ters appear to move l increment to the right on ters appear to move l increment to the right on each new line. If I run the program with my T.I. 820 printer, I don't have any probem. I am using Vector's MOOS Version 4.00.

Richard Herz, Aurora Manufacturing Corp. 212/388-4281. 74 Whthe Ave., Brooklyn NY 11211

Richard: I spoke with Burks Smith about this. He runs a Diablo 630 on a Vector with Textwriter. Pair's says you must use the custom print routines,<br>and not go through MDOS (or CP/M) for the I/O. I<br>haven't tried to do this, so I don't know how hard<br>it is. Perhaps Burks could explain the procedure<br>in one of his article

# CP/M 0-Files

Buzz: I'm having a problem with MUG CP/M disk 1006. Except for LIB.DOC, there are no files for any of the other programs. I do not know what the files are that have extensions with a 0 in the middle, nor how to use them. Using CP/M TYPE with these files, for instance BSORT.DQC, gives me some sort of garbage on the screen •

Richard Hamburger, Germantown MD 20874

Richard: The Q files are compacted, or squeezed, files. You need the utilities on disk 1005 to TYPE them (TYPESQ), or unsqueeze them (USQ). The DOC is a squeezed DOC, etc.-- Buzz

# "BOUND-UP" DRIVE MOTORS

Buzz: When you have to get work out today, and the motor on the disk drive is bound up, the day can still be saved. Remove the motor, and with a

#### PAGE 8

hypodermic syringe, put about one half drop of WD-40 oil on the shaft bearing on each end of the motor. The motor can then be run (it takes a hand twist to start it). In about 10 minutes the oil will have worked its way into all the bearings.<br>Then replace the motor and you're ready to go.<br>I've run 20 hours per week for two months on this repair.

John Roberts, Cheyenne Wyoming

John: I've had similar problems, and just carefully sprayed WD-40 on the bottom bearing of the drive while it's still in the unit. Also worked.

I have motors and belts, however, for those of you who know that these fixes are temporary. Next month I'll list all prices and descriptions of the Micropolis parts I carry. --- Buzz

#### DISK EMULATORS

Buzz: I'd like to see someone write an article for MUG on the disk emulators that are now on the market. How does one interface them into the S-100 buss. Can we use them with MDOS? How do you go about reading and writing to them?

Bob Bradford, Philadelphia PA

CLASSIFIED

WANTED: Two Micropolis 1015 MOO II drives. Must be in nearly new condition with late serial numbers.

Gene Riding, 714/276-6224 2227 Chicago St., San Diego CA 92110

WANTED: One Micropolis MOD I add-on drive.

Reg Brearley, 514/697-3660 137 Broadview, Pointe Calire Que., H9R 3ZS Canada

WANTED: Used Vector Graphic System B or VIP. Will consider printer, but not desired. Must have Mem-orite III.

H. Spirer, 203/322-3554 71 Big Oak Road, Stamford, CT 06903

FOR SALE: Vector Graphic S-100 boards (guaranteed<br>to run): 8" FDC, \$175; Micropolis 1015-II disk<br>controller, \$100. 48K RAM, \$149. 64K RAM, \$200.<br>Bitstreamer I/O, \$75. 8K PROM/RAM, \$50. Peachtree Software, \$300 (G/L, AP, AR, PR, INV). CBASIC, \$50. MDOS with BASIC \$40.

Does not work, ZCB single board computer, \$100. Z80 board, \$60.

David Paden, 205/595-6792 (leave message). P.O. Box 292, Trussville AL 35173

WANTED: Any information of the Space Byte 8085 CPU board. Also want to know of anyone doing H/W or S/W maintenance on the LATAH computer system.

John Roberts, 307/638-6161 1025 East 15th St., Cheyenne Wyoming 82001

WANTED: Information on how to use the Shaw Labs Micropolis Disk Enhancement Kit with Exidy Sorcerer. Also want info on opening up Exidy to

1020 Winchester St., Philadelphia PA 19111

WANTED: A SDK-85 development board.

Benoit Carrignan 533 Darveau, Longueuil, P.Q. J4L 2V3 Canada

LIBRARY DISKS

Bob Bradford

I've been hit on the head enough. Some members feel that the new system of having disks half-full of categorized software is unreasonable. So, going to move incormning software to a new set of disks. They will be labeled 900 and up for MOOS, and 1900 and up for CP/M. They will be "full", that is, approximately 70 tracks, or two MOD Is  $full.$ 

These disks will be temporary, in the sense of perhaps six months availability. During their six months life, I will move them to the categorized disks, which will also be expanded to be "full". Then the temporary, mixed input, disks will be removed from the library.

The aim is to attain the best of both library concepts. Old members may get a copy of the new temporary disk and move the software to old disks, or to anywhere they wish. New members can still or to anywhere they which exclusively contains software in their interest area, such as Home, Business, System Enhansements, etc.

The first of these temporary below. MOO I users must, again, disk, or pay \$4 extra for me to disk. disks are listed submit a second supply the extra

The first disk, 1900, is a large set of I/O rou- times, written by George Smith, which do communications (send and receive) from a bunch of different I/O boards. Communications is a tough area of computing. Besides having to understand I/O chip<br>operation in general, one has to understand a half<br>dozen varieties of I/O chips, different ways of<br>interfacing them into systems, and program around<br>all the timing problems,

Space doesn't permit me to list the contents, but<br>there are also: CP/M Disk 1901, Miscellaneous<br>Games, and Utilities; CP/M Disk 1902, Forth; MDOS<br>Disk 900 and 901, Miscellaneous Games, Utilities, and Applications, and MDOS Disk 902, an AMWAY dealers accounting system.

#### MUG CP/M Library Disk 1900, Revision 00, FEB 83 COMMUNICATION All by George Smith

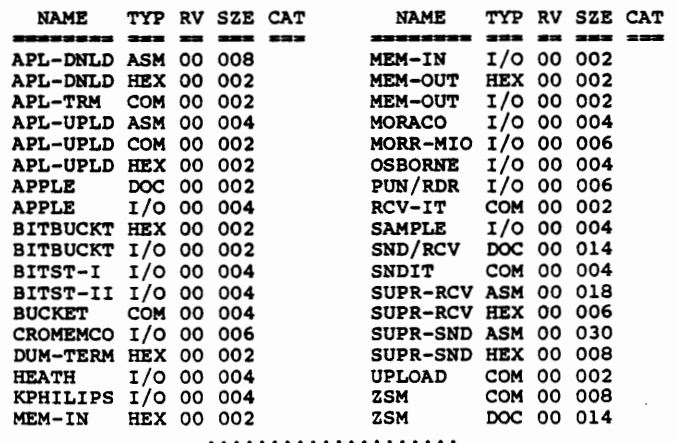

# WORD PROCESSING - PLUS SPELLBINDER

(

A Word Processor for CP/M and MS-DOS Systems, with built-in mail list, sorts by zips, alpha and cues, forms generator, column addition and more.

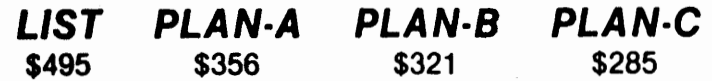

Other CP/M, MS-DOS and Apple software available with same terms. Write or call for full spec sheets or further information.

# PLANS:

,.)

- A· Phone support, exchange privilege, 90 days
- B Phone support, exchange privilege, 30 days
- C Support limited to supplied documentation, no exchange except for bad disk replacement.

Additional support available at \$20/hour.

# TERMS:

Prices include cash discount. Add 4% for charge or COD orders. Add \$5 shipping and handling.

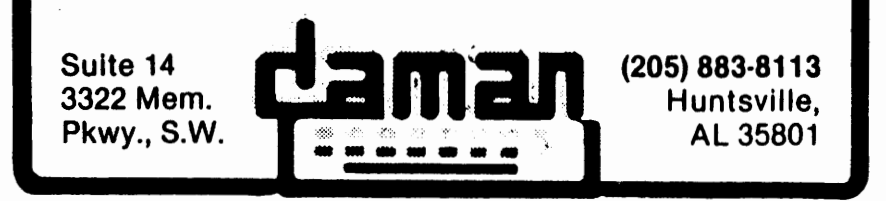

**Identity Programmer Pavel Breder Does it Again) NEW SUPER POWER! (version 3.5)**<br>Buits you in control of CP/M. Now for CP/M 86 and MP/M 96,too. "POWER IS A CREAT PROCRAM" - InfoWorld Software Review Nov 8/82 POWER! reads and writes any track system disk in Drive A:7 POWERI doesn't require a system disk in or sector independently. anv drive. The first super program that Ever make a mistake in the DOT?<br>POWERI loads diak data to ANY puts you in control of CP/M. ................. .... memory address, not just 100, and memory address, not just 100, and<br>writes to the disk from any memory typing r ruvent teta you pick these Iddress. POWERI Single-Steps prompts for every action. POWERI werks with CP/M or MP/M prompts for every accom.<br>Ever accidentally everwritten a file?<br>POWERI checks first and asks perthrough memory, moves memory<br>compares memory sectors, tests en any computer. memory, allows you to change memory, allows you to change PUWERI gives you comprove con-<br>trai over CP/MI mlaelOn. Decimal numbers. MORE THAN NOW POWERI permits you to<br>securely lock any file with your Ever accessmany orases a more pessword to protect sensitive information from prying eyes. tver named with Fir in copying<br>files? POWERI replaces PIP and is PASSWORD program included 55 FREE with overy POWERI order. Taster and easler. You simply plck<br>flies to be copied from a numbered menu. POWERI feeds the names to Olelike BDOS errars? CP/M for you - no need to type file  $CP/M^{\odot}$  POWER• ends BOOS errors. ano gives you a way out. names, no typing errors. everi<br>Tired of CPfM's acrelling through Trouble Identifying files? UTILITIES test West POWERI goes throw POWER! marks original files and flies for you, page by page, file by flie, or tine by line with instant halt their copies for you POWER' also IN ONE compares files and finds identical et your finger tipe. **PACKAGÉ** coples regardless of name. Ever lost data on a giltchod diok? Can't remember odd file or progri POWERI leats disks and fixes name abbreviations? POWER' lets glitched disks. you deal with disk files by number =<br>Damaged Directory?<br>POWERI, allows you to repair the DIKY 9148-482.24-EA.UTILITY Newer trpe or m111rpe Ille names ..i"n directoryl POWERI does more...NEW version **POWER! frans your disk<br>space sloce it dees less** of over 55 command utility pro-Afraid of HEX numbers? or over 55 commend utility pro<br>grams is the only CP/M housekeep POWERT automatically converted<br>HEX to DECIMAL, BINARY & ASCII. inan 15K ar you will ever need to really get conlrol ol your computar A greai Need to petch or change a program? buy. too. at less than \$2.75 each POWER! V POWER<sup>\*</sup> searches memory, displays memory, and lets you change nory wherever you want. **TRY IT ON USI** MONEY BACK GUARANTEE want to locate a more<br>POWERI sorts the directory, searches all disks or all user areas ametically for Illes for you. om other Power viens E. I Duponi — Keras Corp<br>Sperry Univac — Conn Gen Life .... , Sri.cwt• Un•• LISI ELAN-A ELAN-B **PLAN-C** '" S100 he...,... "'•nc.,on 1111•• **Princeton Univ** Oliveth Livermore Labe --- ITT<br>Union Carbide --- - Dow Chamical New Mexico State Sl•t llSI ll•O llZ• Union Carbide<br>UC Berkeley Monsanio Chemical OOW Channel Univ. Minnesota SEE EXPLANATION OF PLANS AND UC Sen Francisco - Charlston Uni<br>Bendix Com - - Unix Helsinki us Dynamics<br>City Bank ....<br>Fort Motor Ce **TERMS ON REVERSE SIDE OF PAGE.** DAMAN Suite 14, 3322 Memorial Parkway, S.W., Huntsville, AL 35801 (205) 883-8113 *Computer* l'rofram1 • *Sy1tern1 Enll1ncernen11* • *0.1• Al•n•1ement* • *Suppotf* S01Ylco1

*<* 

• .· Listed to the right is a set of Super-Soft software which is on sale through February 28. If you'd like further information, call or write for fliers on any of the packages.

# POWER, AND SPELLBINDER

See the ads for Power and Spellbinder on the reverse side of this sheet. I'm pleased to be able to offer the award winning POWER Utility Package. Spellbinder has always been my favorite word pro-cessor, as well as it being the best value.

# PRICES DETERMINED BY SUPPORT

Note our new Plan structure. If you know what the package is, and don't need any help, buy under Plan package is, and one need any neip, buy under rian<br>C. If you aren't sure it's going to do the job,<br>use Plan A or B. The exchange privilege means you<br>can turn the package back in for one that does a similar function. That means you can trade one financial spread-sheet for another, but can't trade a spread-sheet for a word processor. Any price difference will be computed on the current price of the alternate product under the same Plan (A or B). Any documentation must be in "new" condition, of course.

# ASK FOR A QUOTE

--------------- One of the problems in retailing software is being able to support all the packages. Some amount of money must be included in a retail price for that support.

DAMAN's new PLAN-C is intended to ease my problem. I don't necessarily need to understand software<br>sold under PLAN-C. So, if you have a software sold under PLAN-C. So, if you have a software package in mind, and if you don't need support, call for a price quote.

I can get most software. I can only offer PLANs A and B on a select group of programs which I own and can operate, so that I can find answers to buyer's questions.

FIRST CLASS MAIL

#### DAMAN Suite 14, 3322 s. Memorial Pkwy. Huntsville AL 35801 (205) 883-8113

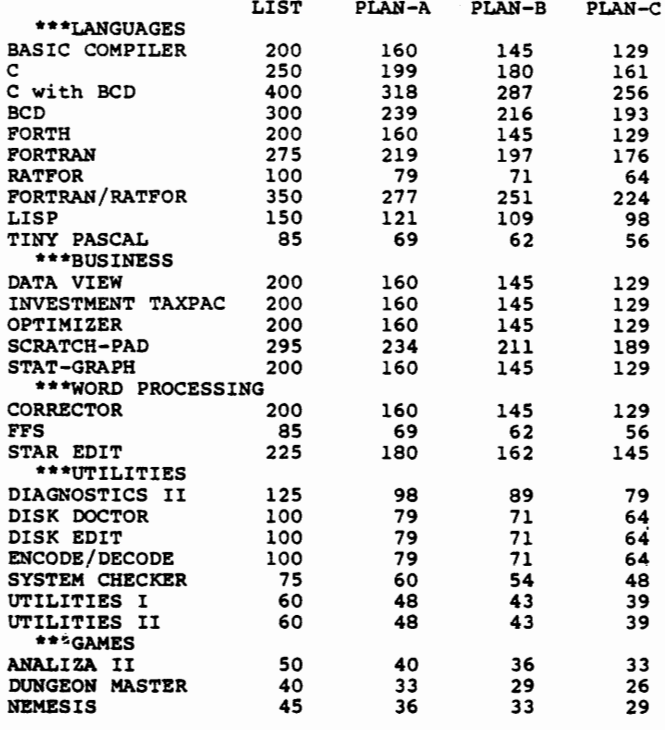

## \*\*\*\*\*\*\*\*\*\*\*\*\*\*\*\*\*\* PLEASE NOTE \*\*\*\*\*\*\*\*\*\*\*\*\*\*\*\*\*\*

All software available in most CP/M formats, as well as for MS-DOS (IBM PC) and CPM/86.

#### PLANS:

A - Phone support, exchange privilege, 90 days.

B - Phone support, exchange privilege, 30 days.

C - Support limited to supplied documentation, no exchange except for bad disk replacement.

Additional support available at \$20/hour.

# TERMS:

Prices include cash discount. Add 4% for charge or COD orders. VISA and Master Card accepted. For shipping and handling, add \$4 first piece, \$3 each additional (North America). \*\*\*\*\*\*\*\*\*\*\*\*\*\*\*\*\*\*\*\*\*\*\*\*\*\*\*\*\*\*\*\*\*\*\*\*\*\*\*\*\*\*\*\*\*\*\*\*\*\*\*

FIRST CLASS MAIL

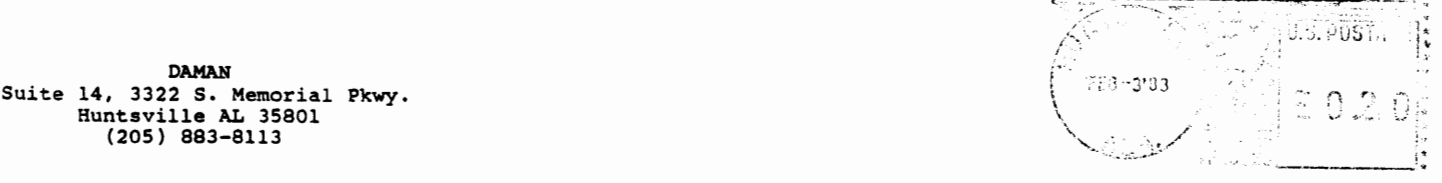

 $SUPER-SOFF$   $SALE$  -- 'TILL  $3/15/83$ 

..